# **User S Guide**

[EBOOKS] User S GuideFree download. Book file PDF easily for everyone and every device. You can download and read online User S Guide file PDF Book only if you are registered here. And also You can download or read online all Book PDF file that related with user s guide book. Happy reading User S Guide Book everyone. Download file Free Book PDF User S Guide at Complete PDF Library. This Book have some digital formats such us : paperbook, ebook, kindle, epub, and another formats. Here is The Complete PDF Book Library. It's free to register here to get Book file PDF User S Guide.

#### **Help Contents Meta**

January 17th, 2019 - This help page contains a list of guides and single topic help files for the MediaWiki software compiled at the main page of meta wikimedia org It has been progressively being moved to the www mediawiki org website Wikimedia s Meta Wiki was formerly where such documents were managed and also where proposals were discussed before MediaWiki was created There is still content that has yet to

# **User Manual users guide operation instruction**

January 18th, 2019 - User Manual and User Guide for many equipments like mobile phones photo cameras motherboard monitors software tv dvd and others

#### **Voice**

January 17th, 2019 - Connect the boards Grab your Voice Bonnet board It has a header connector on the bottom of the board Align the header connector with the pin header on the Raspberry Pi then press down to connect the headers

# Pandoc Pandoc Userâ€<sup>™</sup>s Guide

January 13th, 2019 - Synopsis pandoc options input file  $\hat{a}\in\}$  Description Pandoc is a Haskell library for converting from one markup format to another and a command line tool that uses this library Pandoc can convert between numerous markup and word processing formats including but not limited to various flavors of Markdown HTML LaTeX and Word docx For the full lists of input and output formats see

## **HP 10bII Financial Calculator User's Guide**

January 16th, 2019 - i HP 10bII Financial Calculator Userâ€<sup>™</sup>s Guide HP Part Number NW239 90001 Edition 1 May 2010

# **NET Framework Cleanup Tool User's Guide**

January 16th, 2019 - NET Framework Cleanup Tool User s Guide Introduction This NET Framework cleanup tool is designed to automatically perform a set of steps to remove selected versions of the NET Framework from a computer It will remove files directories registry keys and values and Windows Installer product registration information for the NET Framework

## **HP MediaSmart Server User's Guide**

January 17th, 2019 - 1 2 Version Update 1 1 1 3 Click Help in the upper right corner indicated by a icon or click help buttons on dialog boxes Table 1 Windows Home Server Console Help Main Topics Description Welcome to the Windows Home Server Console Learn what the Windows Home Server tray

#### **Apple Support Manuals**

January 14th, 2019 - More ways to shop Visit an Apple Store call 1 800 MY APPLE or find a reseller

## **MSP430x2xx Family User s Guide Rev J TI com**

January 13th, 2019 - MSP430x2xx Family User s Guide Literature Number SLAU144J December 2004â€" Revised July 2013

#### **Help Contents MediaWiki**

January 16th, 2019 - These help pages are only for MediaWiki wiki software Many MediaWiki powered wikis have a help link that points to this page If you came here from another wiki looking for help not related to MediaWiki software we are not able to help you

# **Google Guide Interactive online Google tutorial and**

January 14th, 2019 - Google Guide is an online interactive tutorial and reference for experienced users novices and everyone in between I developed Google Guide because I wanted more information about Google s capabilities features and services than I found on Google s website

#### **Google Earth Help**

January 17th, 2019 - Official Google Earth Help Center where you can find tips and tutorials on using Google Earth and other answers to frequently asked questions

#### The GNU Awk Userâ€<sup>™</sup>s Guide

October 1st, 2001 - The name awk comes from the initials of its designers Alfred V Aho Peter J Weinberger and Brian W Kernighan The original version of awk was written in 1977 at AT amp T Bell Laboratories In 1985 a new version made the programming language more powerful introducing user defined functions multiple input streams and computed regular expressions

#### **IT Infrastructure IBM**

June 24th, 2016 - Think2019 Understand upcoming shifts in IT and how to capitalize on them Register now to future proof your skills Maximize the value of your infrastructure with multi platform software and operating systems that accelerate your workloads and simplify administration Uncover new innovative ways

# **The busy executive s guide to The Mobile Playbook**

January 15th, 2019 - The Mobile Playbook is a resource guide from Google to help businesses win with mobile It features insights case studies and recommendations on how any business can operationalize mobile

# **Norav Users Guide Strumedical com**

January 16th, 2019 - vi Norav Users Guide Table of Contents CHAPTER 1 INTRODUCTION 1

## **Welcome Search Google Developers**

January 16th, 2019 - Mobile is changing the world Today everyone has smartphones with them constantly communicating and looking for information In many countries the number of smartphones has surpassed the number of personal computers having a mobile friendly website has become a critical part of having an online presence

# **Steam Community Discussions**

January 17th, 2019 - Everyone is invited The Steam discussions are for everyone new and advanced user alike Searching is key Before you post a question use the forum search feature to determine whether your topic has already been covered

#### **Firebase App Indexing Firebase**

January 9th, 2019 - Firebase App Indexing gets your app into Google Search If users have your app installed they can launch your app and go directly to the content they re searching for

# **NET Framework Setup Verification Tool User's Guide**

January 15th, 2019 - NET Framework Setup Verification Tool User s Guide Introduction This NET Framework setup verification tool is designed to automatically perform a set of steps to verify the installation state of one or more versions of the NET Framework on a computer It will verify the presence of files directories registry keys and values for the NET

# **Social Media Demographics for Marketers Sprout Social**

January 17th, 2019 - Our data shows the types of people who currently follow you on social which is a good indication of your ideal audience Pair your personal data with the demographic data we've compiled here to hone your brandâ€<sup>™</sup>s social media marketing and segmentation strategy Facebook Demographics

## **New to Mac Official Apple Support**

January 15th, 2019 - Learn everything you need to know about your new Mac Get help with set up basic tips keyboard shortcuts and more

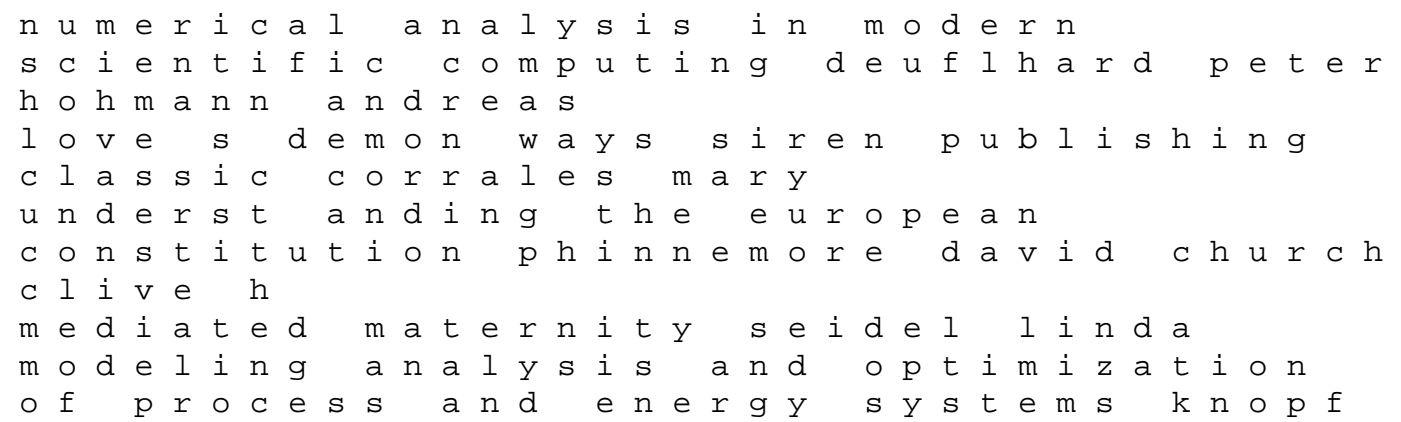

f carl the bodybuildingcom guide to your best body gethin kris eason jamie unknown boundaries foley ra ibm workplace services express for dummies londergan stephen r loria michael natrlich fhren alznauer michael the power of nice koval robin thaler linda kaplan l andscaping with annuals reilly ann molekulare gasdynamik hnel dieter the poetics of otherness in antonio machado s proverbios y cantares fern andez medina nicols kindling the moon bennett jenn mankind nation and individual jespersen otto venus in furs sacher masoch leo the 34th degree greanias thomas government schools and the law meredith paul no accounting for love siren publishing everlasting classic leyne diane towelhead erian alicia